### **DRINGENDE Sicherheitsmitteilung**

Spectral CT 7500 mit Softwareversion 5.0.0.X Softwareprobleme, die möglicherweise zu Fehldiagnosen, CT‐Wiederholungsscans oder Brandgeruch und Rauch führen können

Januar 2024

### **Dieses Dokument enthält wichtige Informationen, mit denen Sie Ihr Gerät weiterhin gefahrlos und ordnungsgemäß einsetzen können.**

Bitte machen Sie die folgenden Informationen auch allen anderen Mitarbeitern zugänglich, für die diese Benachrichtigung relevant ist. Es ist wichtig, dass die Bedeutung dieser Benachrichtigung verstanden wird.

Bitte bewahren Sie diesen Brief für Ihre Unterlagen auf.

Sehr geehrte Kundin, sehr geehrter Kunde,

Philips hat Kenntnis von Softwareproblemen beim Spectral CT 7500 erlangt, die Risiken für Patienten und Anwender darstellen können. Mit dieser DRINGENDEN Sicherheitsmitteilung möchten wir Sie über folgende Punkte informieren:

#### **1. worin das Problem genau besteht und unter welchen Umständen es auftreten kann**

Philips hat mehrere Softwareprobleme festgestellt, die Spectral CT 7500 Systeme betreffen. Eine detaillierte Beschreibung dieser Probleme finden Sie in Tabelle 1.

#### **2. Risiko/Gefahr, das/die mit dem Problem verbunden ist**

Von den acht (8) Problemen könnten die ersten fünf (5) in Tabelle 1 ein Risiko für Patienten darstellen. Eines (1) dieser fünf (5) Probleme könnte sich auch auf Systembenutzer auswirken. Zu den Risiken gehören mögliche Fehldiagnosen, CT‐Wiederholungsscans oder Brandgeruch und Rauch. Einzelheiten zu möglichen Risiken/Gefahren finden Sie in Tabelle 1.

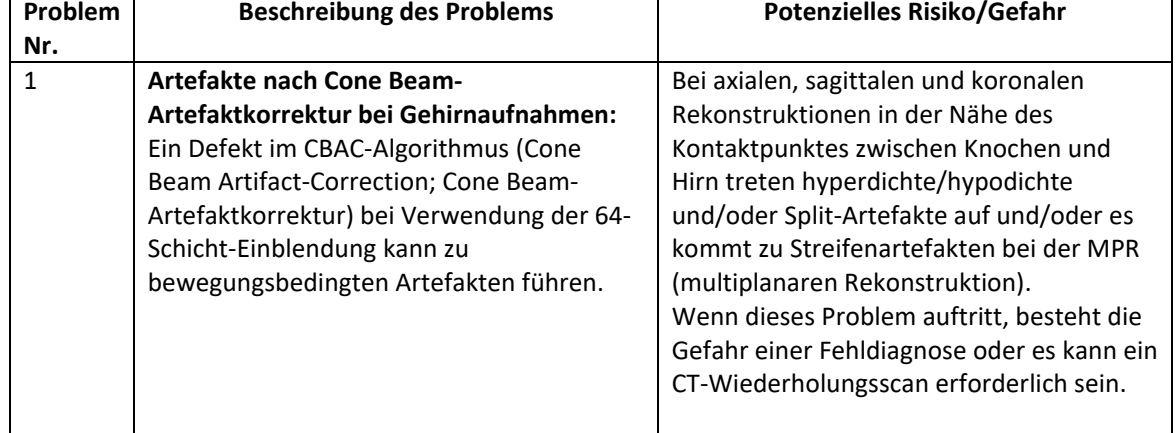

*Tabelle 1*

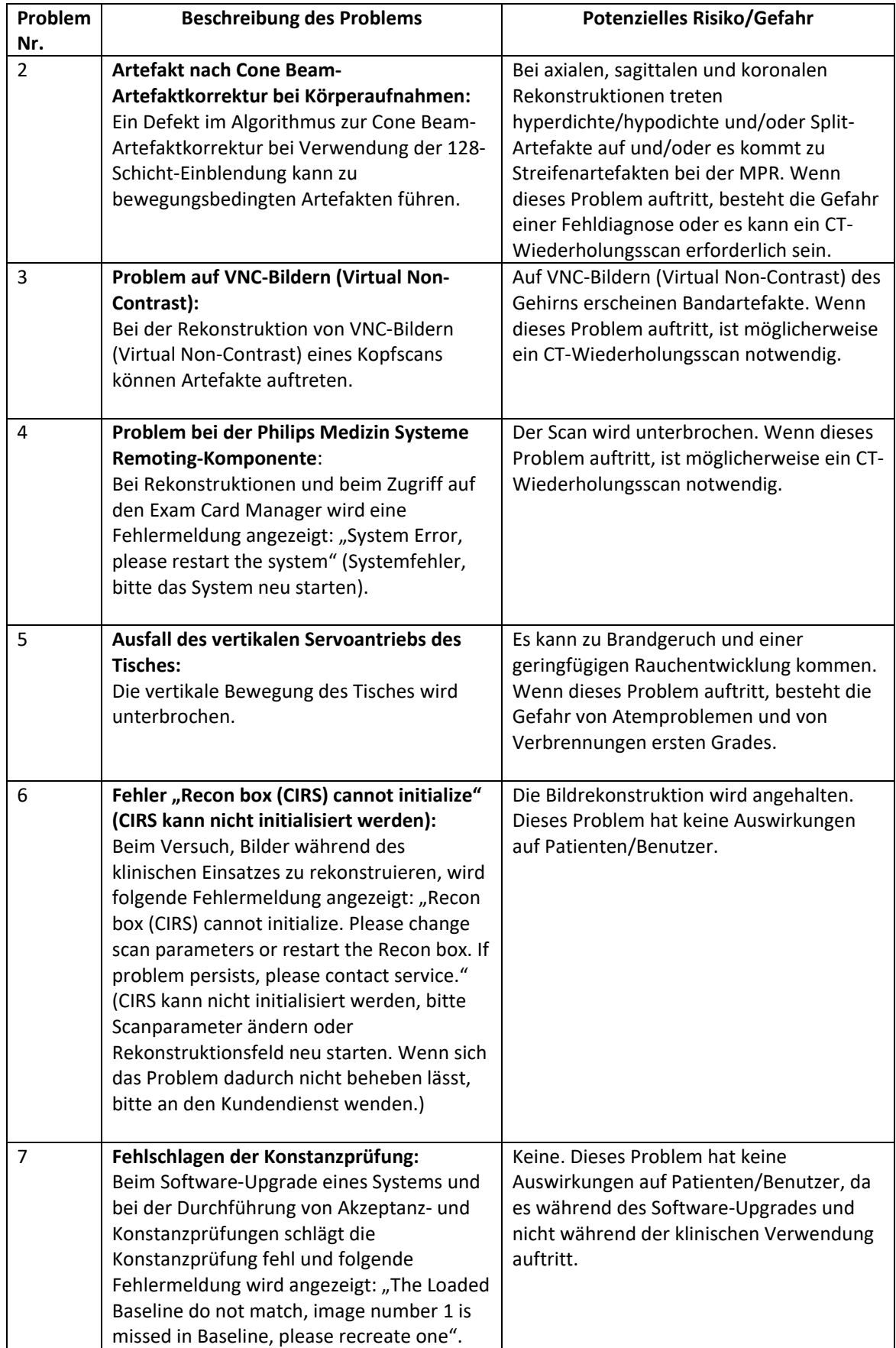

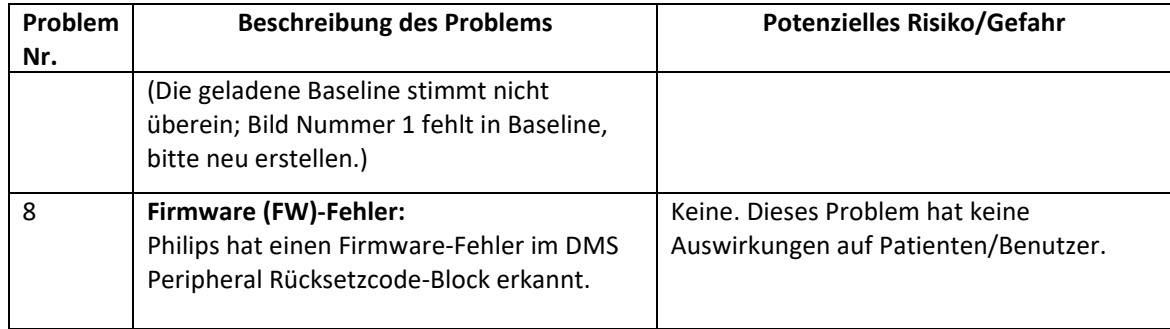

Philips hat Reklamationen im Zusammenhang mit diesen Problemen erhalten; es liegen jedoch keine Berichte über Körperverletzungen oder schwerwiegende negative Konsequenzen vor.

### **3. Betroffene Produkte und Identifizieren der betroffenen Produkte**

Diese Probleme betreffen das Spectral CT 7500 System (Produktcode 728333 und 728340) mit den Software‐Versionen 5.0.0.X (wobei X einer 5‐stelligen Zahl, beginnend mit 78, entspricht).

### **Identifizieren, ob Ihr System betroffen ist**:

Von diesen Problemen betroffen sind Spectral CT 7500 Systeme mit den Produktkennungen 00884838101111 und 00884838111103. Lokalisieren Sie die Produktkennung, den Produktcode (728333 oder 728340) und den Modellnamen des Produkts (Spectral CT) rechts unten auf der Rückseite der Gantry ab, wie in Abbildung 1 dargestellt.

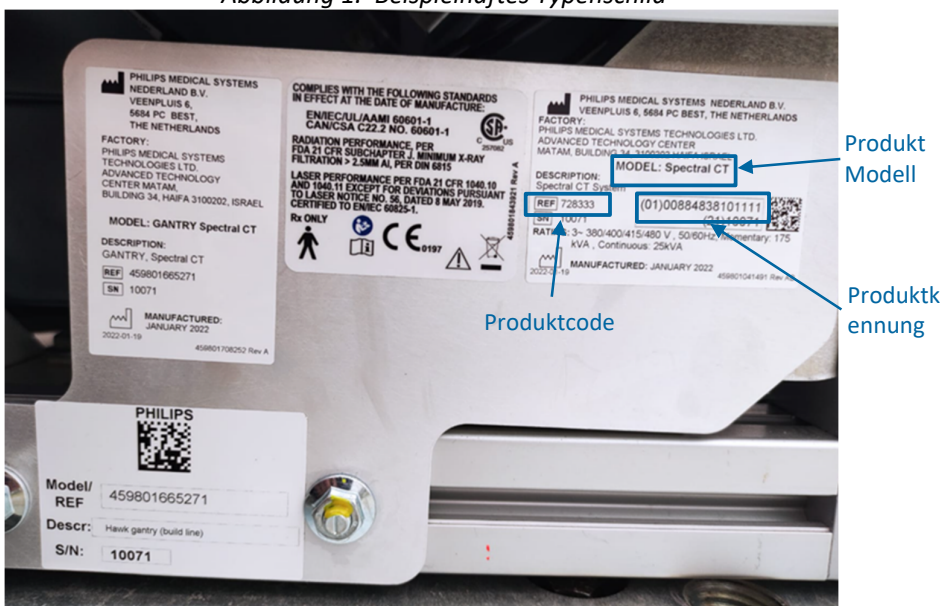

*Abbildung 1. Beispielhaftes Typenschild*

#### **Zur Identifikation der Software‐Version Ihres Produkts wie folgt vorgehen:**

1. Zum Startbildschirm navigieren und auf die Schaltfläche *Help* (Hilfe) klicken.

2. Zum Anzeigen der Software‐Version die Option *About* (Info) wählen; siehe Abbildung 2. Die Software-Version beginnt mit dem Buchstaben "v".

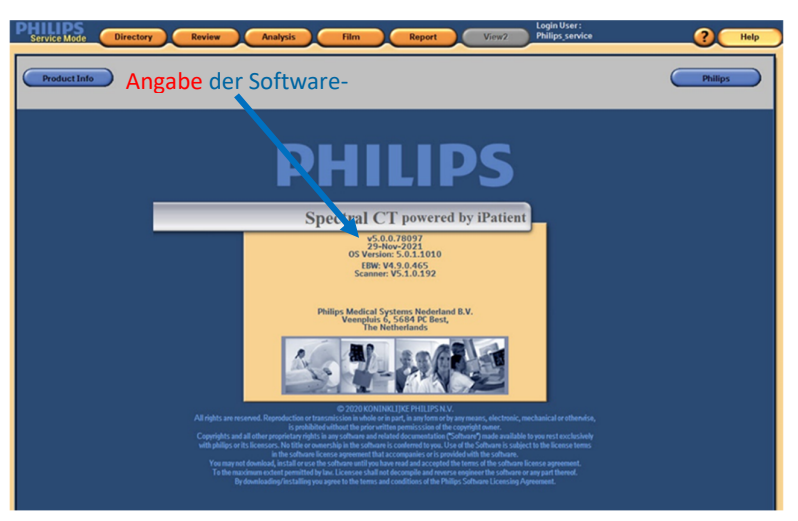

*Abbildung 2. Anzeige der Software‐Version beim Spectral CT 7500 – Beispiel*

#### **Bestimmungsgemäße Verwendung:**

Computertomographie‐Röntgensysteme von Philips erstellen durch die computergestützte Rekonstruktion von Röntgenübertragungsdaten, die in verschiedenen Winkeln und Ebenen aufgenommen wurden, Querschnittsbilder des Körpers. Diese Systeme können außerdem mit Signalanalyse‐ und Anzeigegeräten, einem Patiententisch und Geräteablagen, Komponenten und Zubehör ausgestattet sein.

### **4. Vom Kunden/Anwender zu ergreifende Maßnahmen zur Vermeidung einer Gefährdung von Patienten oder Anwendern.**

- Sie können die Philips CT‐Systeme weiterhin gemäß der bestimmungsgemäßen Verwendung einsetzen.
- In Tabelle 2 werden kurzfristige Vorsichtsmaßnahmen beschrieben, die bis zur Umsetzung einer definitiven Lösung getroffen werden sollten.

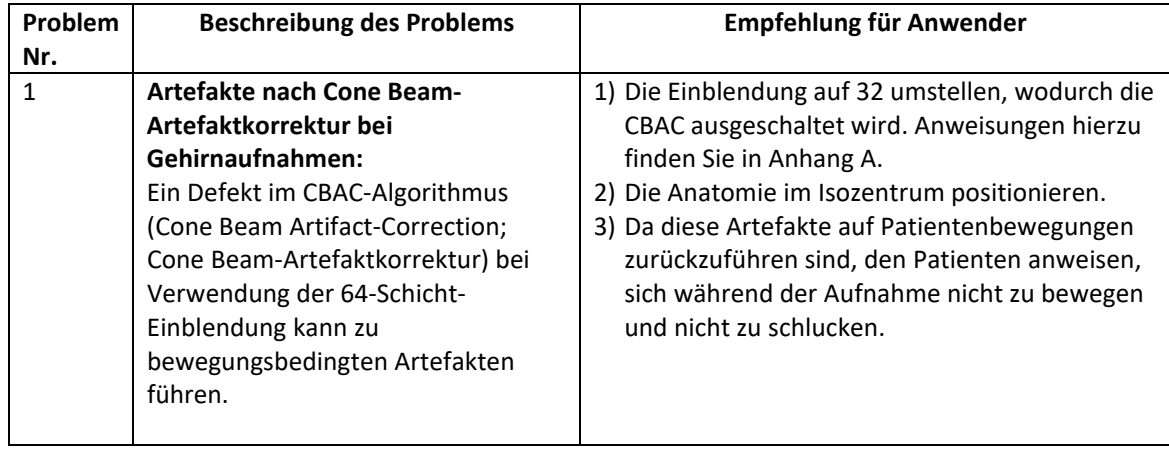

#### *Tabelle 2*

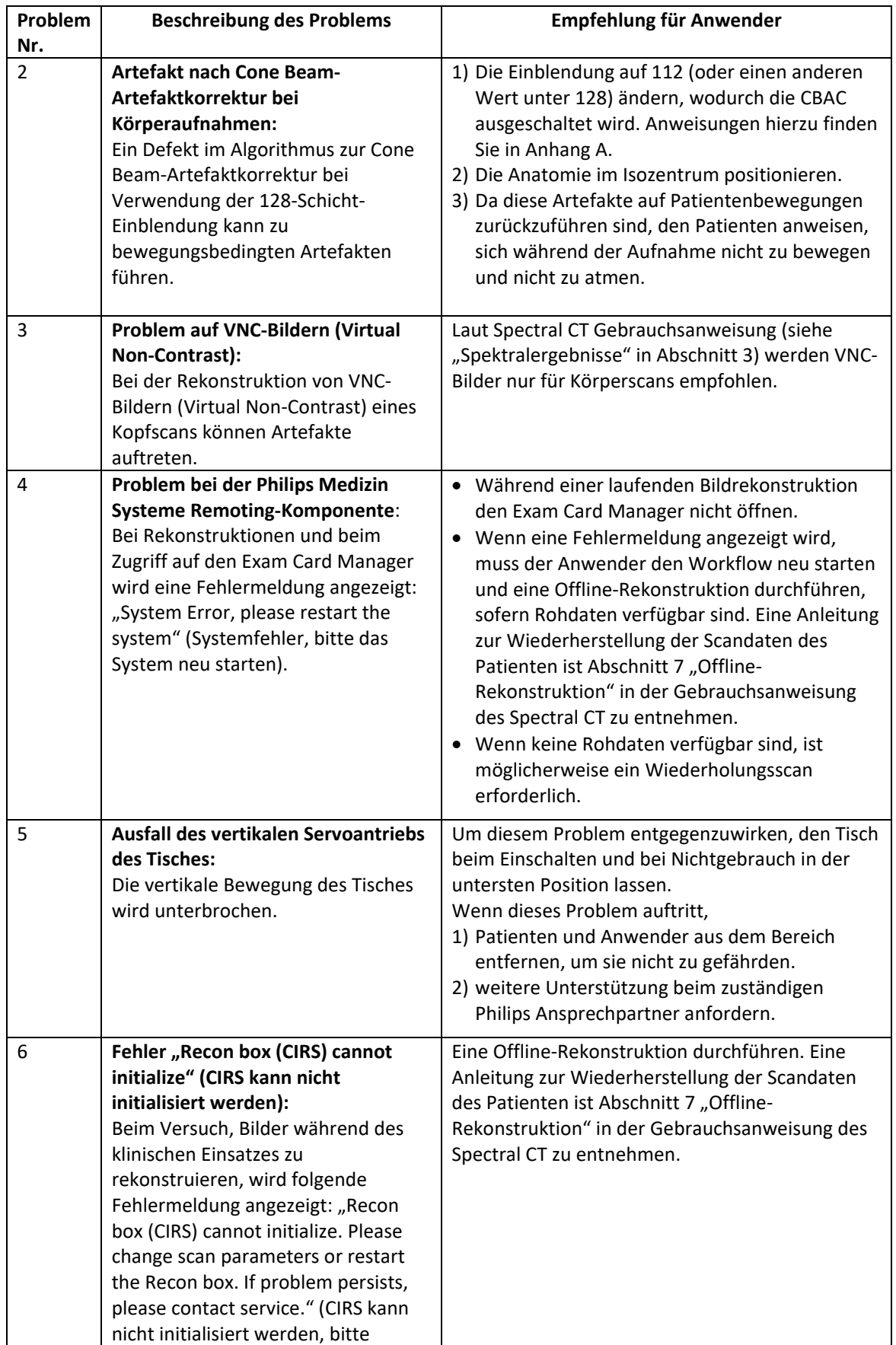

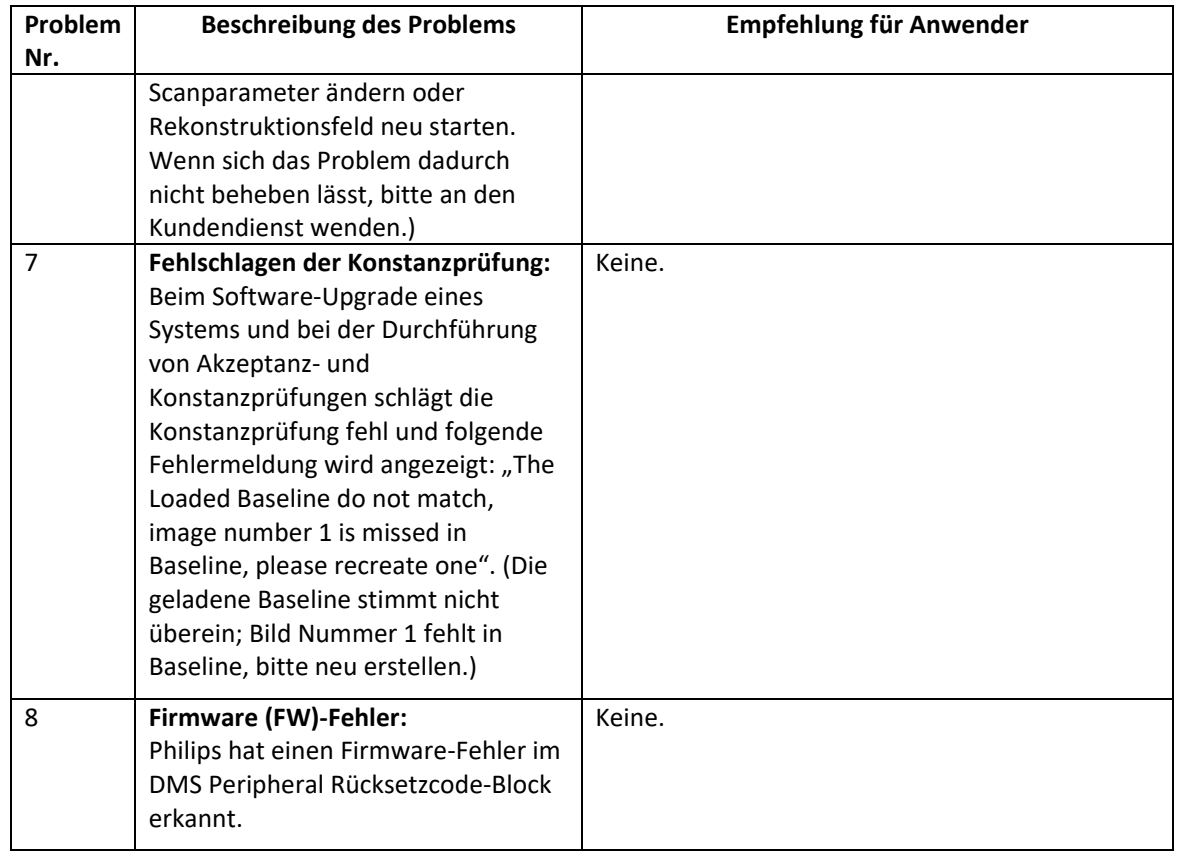

Bitte füllen Sie das beigefügte Formular aus und senden Sie es zeitnah, spätestens jedoch 30 Tage nach Erhalt an Philips zurück. Mit dem Ausfüllen dieses Formulars bestätigen Sie den Erhalt der DRINGENDEN Sicherheitsmitteilung und dass Sie das Problem und die durchzuführenden Maßnahmen verstanden haben.

Geben Sie diese DRINGENDE Sicherheitsmitteilung an alle Anwender des Geräts weiter, damit diesen das Problem bekannt ist. Legen Sie dieses Schreiben bitte mit Ihrem System/Ihren Systemen ab, bis eine Lösung auf Ihrem System installiert wurde. Achten Sie darauf, dass die Mitteilung an einem Ort abgelegt wird, an dem sie nicht übersehen werden kann.

#### **5. Von Philips geplante Maßnahmen zur Behebung des Problems.**

Philips wird sich mit Ihnen in Verbindung setzen, um einen Termin für den Besuch eines Kundendiensttechnikers bei Ihrer Einrichtung zu vereinbaren, bei dem diese Probleme behoben werden (Referenz FCO72800809 und FCO72800810).

Die Wahrung hoher Sicherheits‐ und Qualitätsstandards genießt bei uns höchste Priorität. Wenn Sie weitere Informationen oder Unterstützung im Zusammenhang mit diesen Problemen benötigen, wenden Sie sich bitte an Ihren Philips Ansprechpartner: **0800 80 3000**

Diese Sicherheitsmitteilung wurde bereits den zuständigen Behörden gemeldet.

Mit freundlichen Grüßen

Philips AG

### **Anhang A**

Zum Ändern der Einblendung die nachstehenden Schritte befolgen: 1) für den Gehirnscan und 2) für den Körperscan.

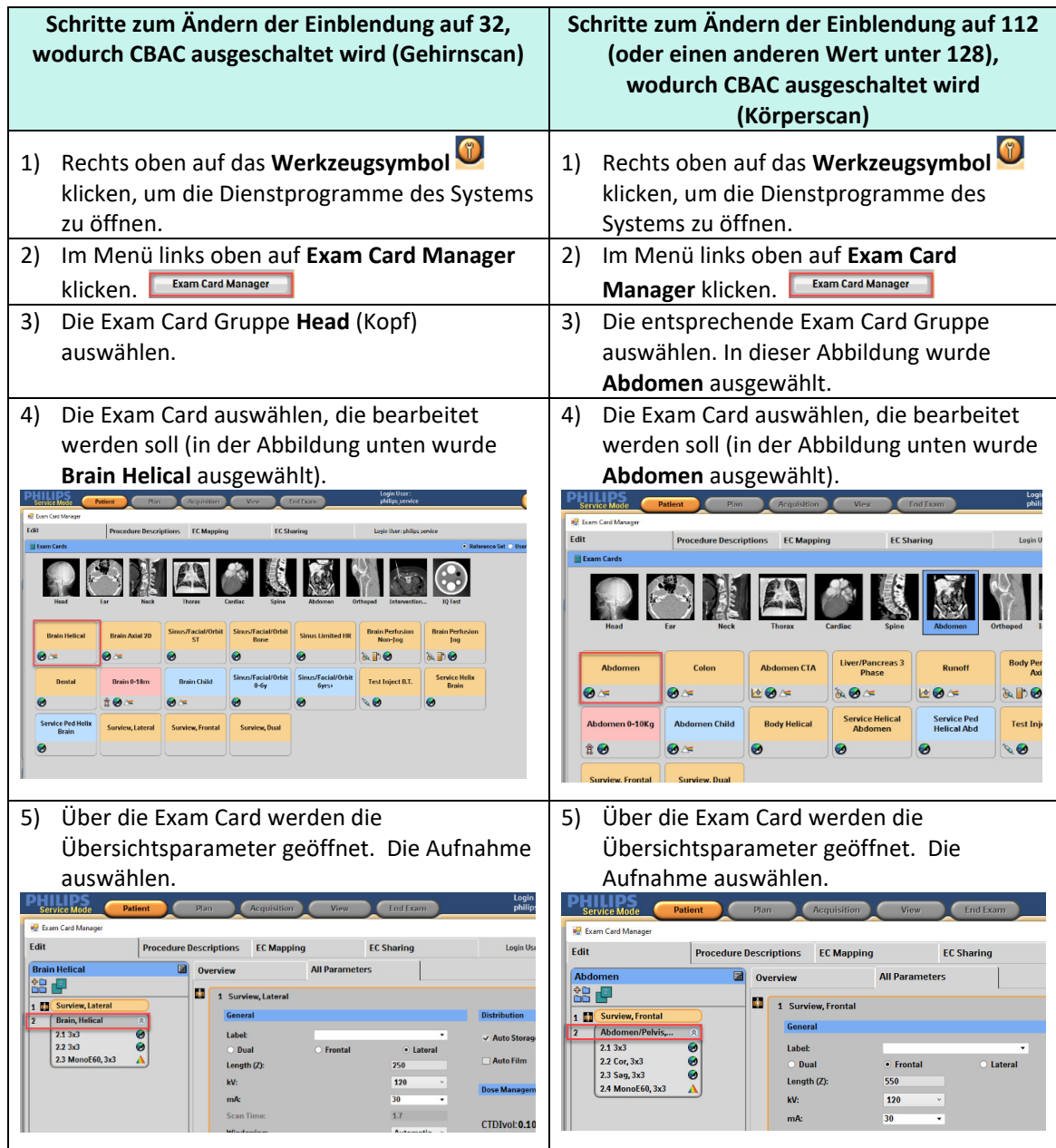

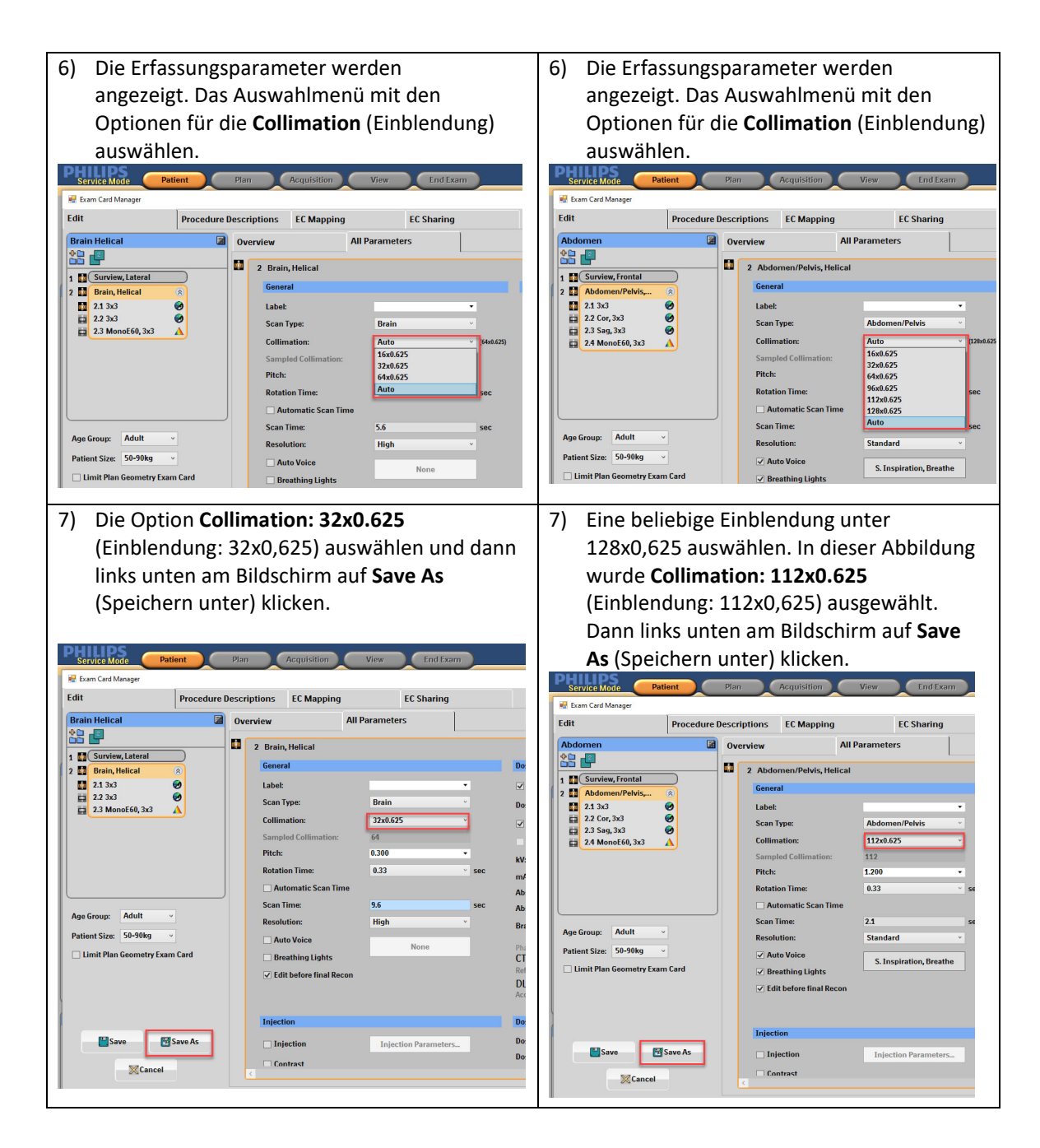

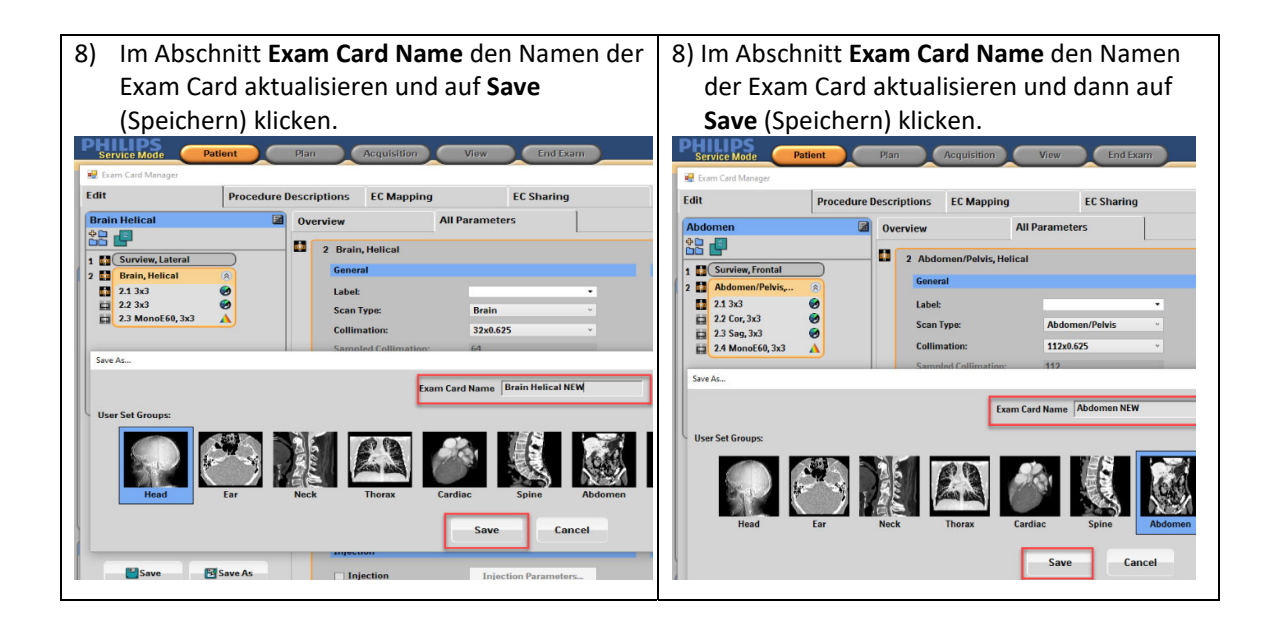

### **Antwortformular zur DRINGENDEN Sicherheitsmitteilung**

**Referenz:** Softwareprobleme beim Spectral CT 7500, 2023‐PD‐CTAMI‐010 (FCO72800809 und FCO72800810)

**Anweisungen:** Bitte dieses Formular ausfüllen und es zeitnah, spätestens jedoch 30 Tage nach Erhalt an Philips zurücksenden. Mit dem Ausfüllen dieses Formulars bestätigen Sie den Erhalt der dringenden Sicherheitsmitteilung (FSN) und dass Sie das Problem und die durchzuführenden Maßnahmen verstanden haben.

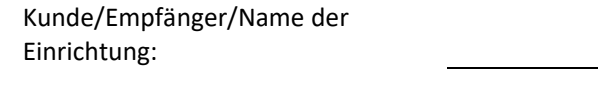

Straße, Hausnummer:

PLZ/Ort/Bundesland/Land:

### **Vom Kunden durchzuführende Maßnahmen:**

- Dieses Schreiben bitte mit Ihrem System/Ihren Systemen ablegen, bis die Lösung auf Ihrem System installiert wurde. Darauf achten, dass die Mitteilung an einem Ort abgelegt wird, an dem sie nicht übersehen werden kann.
- Diese Mitteilung an alle Anwender des Geräts weitergeben, damit diesen die Probleme bekannt sind.
- Bis die System‐Updates von Philips durchgeführt wurden, die Anweisungen in Abschnitt 4 der DRINGENDEN Sicherheitsmitteilung befolgen.

Wir bestätigen, dass wir die beigefügte dringende Sicherheitsmitteilung (FSN) erhalten und verstanden haben und dass die in diesem Schreiben enthaltenen Informationen ordnungsgemäß an alle Anwender der betroffenen Spectal CT 7500 Systeme übermittelt wurden.

### **Name der ausfüllenden Person:**

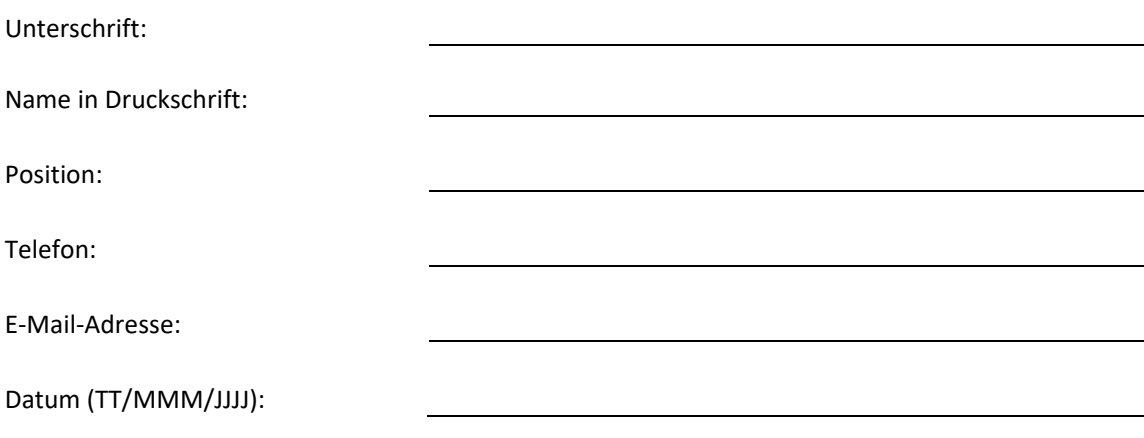

Bitte senden Sie dieses Formular ausgefüllt an Ihren Philips Ansprechpartner: **dach.cs.pmplanning.gbs@philips.com**